### **NANODEGREE PROGRAM SYLLABUS**

# Data Analysis and Visualization with Power BI

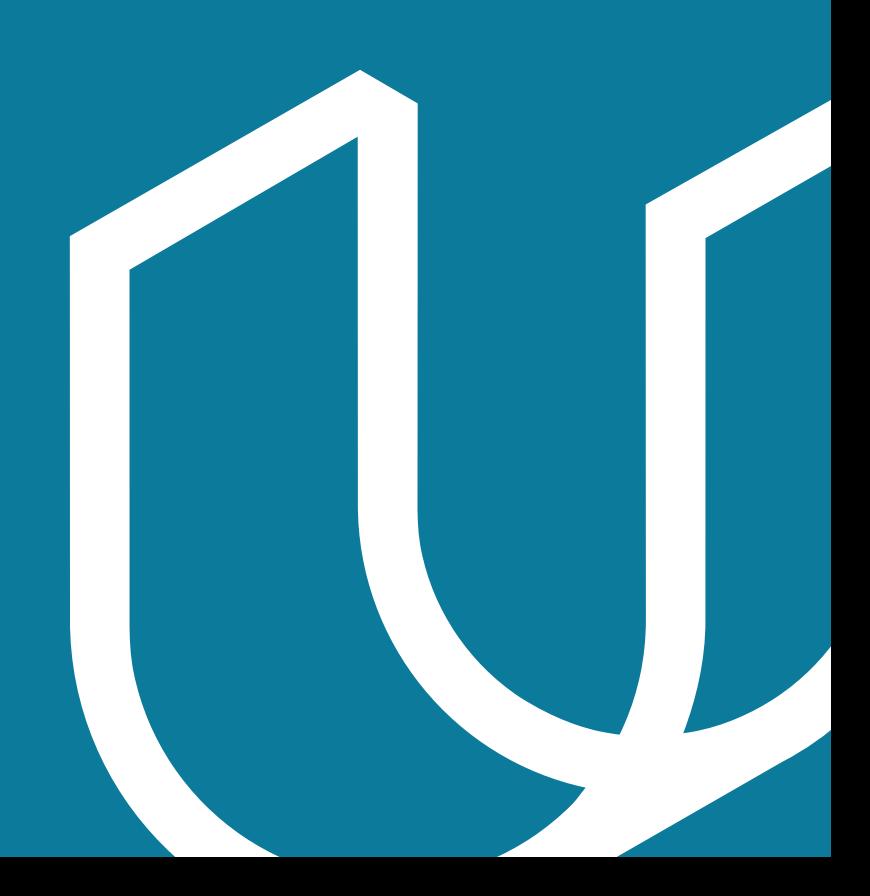

# Overview

The Data Analysis and Visualization with Power BI program will equip any learner who wants to develop indemand skills in data pre-processing, visualization and analysis using Power BI as the primary tool. Students in this program will learn to connect Power BI to multiple data sources, process and transform data to prepare it for reporting and visualization, build compelling data visualizations that tell a story and employ best design practices, and draw insights from data dashboards and visualizations that can allow for insights and help a business make critical decisions.

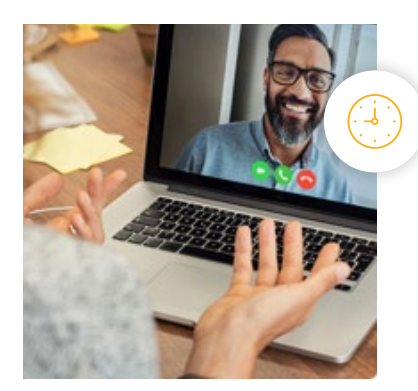

**Estimated Time**: 3 Months

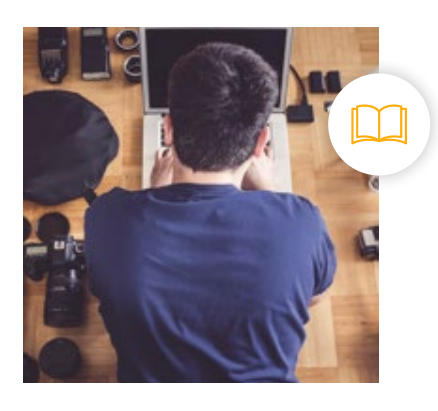

**Prerequisites**: Microsoft Excel

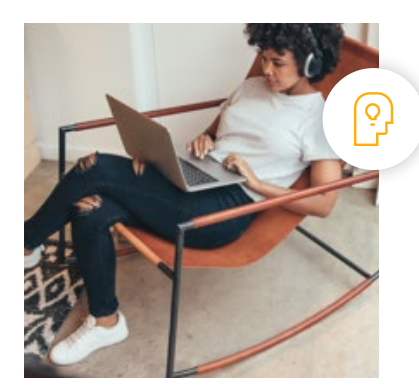

**Flexible Learning**: Self-paced, so you can learn on the schedule that works best for you.

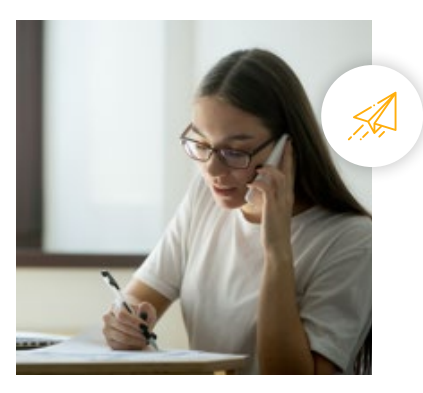

**Need Help? [udacity.com/advisor](http://udacity.com/advisor)** Discuss this program with an enrollment advisor.

\*The length of this program is an estimation of the total hours the average student may take to complete all required coursework, including lecture and project time. If you spend about 5 hours per week working through the program, you should finish within the time provided. Actual hours may vary.

# $J$  UDACITY

# Course 1: Introduction to Preparing and Modeling Data

In a perfect world, every BI professional would be able to rely on a pristine data warehouse and enterprise level data models to easily build and deploy reliable data models — but where do you even start when the data you need for a single report lives in a bunch of different files and software systems?

This is where preparing and modeling data becomes essential! This course is a crucial step in Power BI for anyone who needs to mash together multiple data sources, clean them, restructure them and harmonize them into a single and efficient data model to support reporting. We'll cover Power BI's built-in Extract-Transform-Load (ETL) tool, Power Query, learn foundational data modeling principles, cover some introductory DAX (Data Analytics Expressions) and touch on troubleshooting and optimization.

Each of these steps creates the foundation for beautiful reports and efficient DAX, ideally positioning students to take on the remaining courses in the Nanodegree program.

**Course Project** : Build a Data Model for Seven Sages Brewing Company

Introduction to Preparing and Modeling data culminates with a final project in which you will create a data model and Power BI report for Seven Sages Brewing, a small company struggling to leverage their disjointed data to facilitate smart decision-making. Your mission is to tame their datasets and create an efficient data model that will help the company better understand what products are popular — and profitable — so they can mark smart decisions about what products to prioritize as the company continues to grow.

Students will demonstrate an understanding of core data modeling principles, including the ability to clean, organize and structure data in Power Query, to make a date table, to build a data model with the appropriate relationships and filters and to create a simple report using common visualizations and DAX measures.

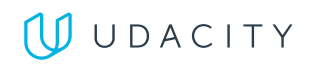

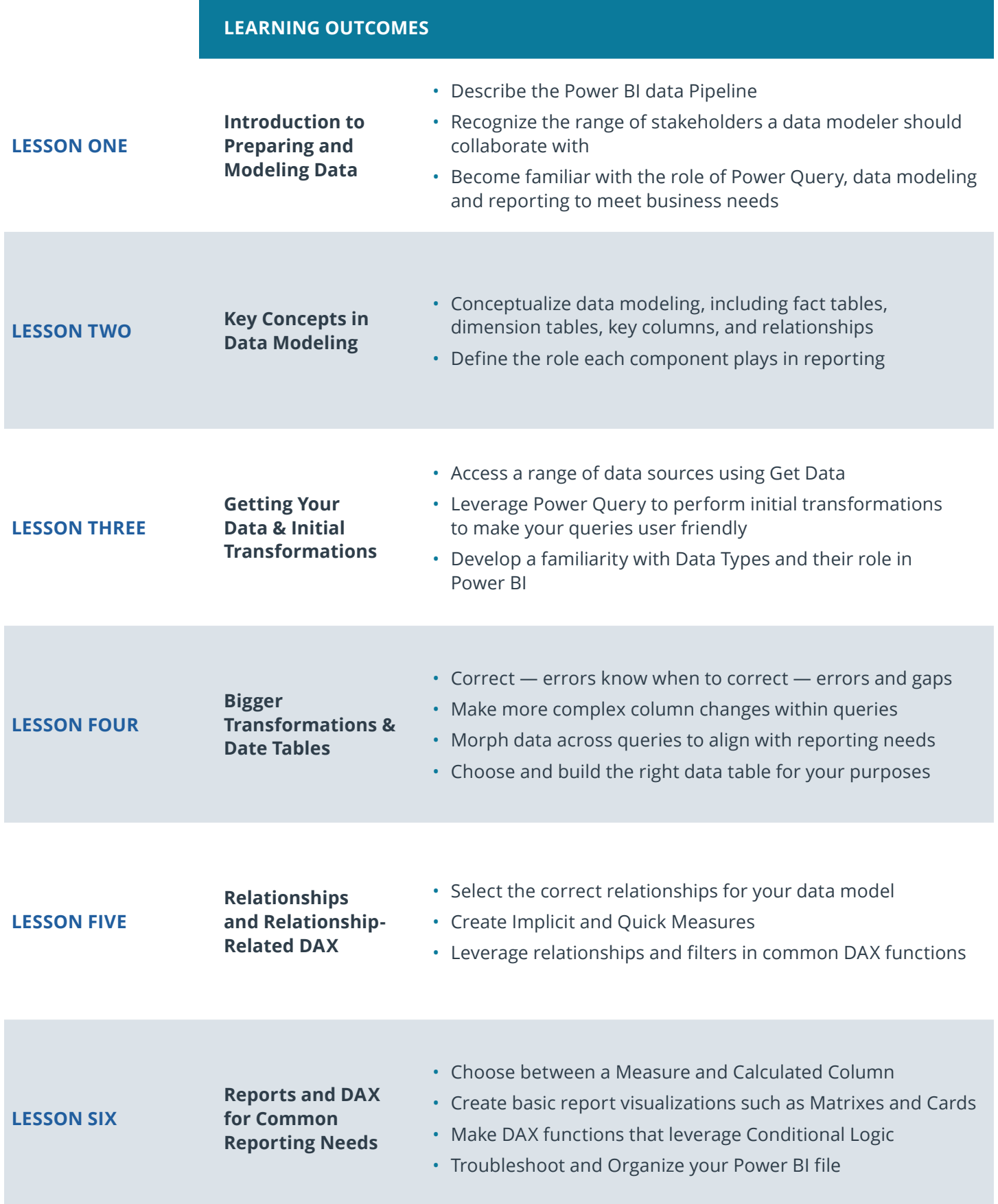

### WUDACITY

# Course 2: Creating Visualizations with Power BI

In this course, students will learn how to carry Power BI beyond mere bar charts and transform their reports into data exploration & storytelling tools that companies can use to better understand their data. Students will start by learning about a variety of common and more advanced data visualizations, ranging from bar charts and line charts to scatter plots and bubble maps.

Then, students will learn how to design reports around these data visuals in order to focus user attention on key insights, help users navigate different features and report pages, and enable accessibility options for diverse audiences.

Next, the student will learn how to use filters and slicers to make the Power BI tools they develop more interactive and encourage users to explore datasets and visuals. Finally, the course will culminate with students combining elements they have learned from the rest of the lesson to deliver a couple of advanced features capable of elevating how users navigate and engage with visuals and the report itself.

**Course Project** : Building a Power BI report for Waggle

Waggle is a hot new start-up that produces smart devices for pets. Their leading product, the Lapdog collar, has been a tremendous success for the company and it allows pet owners to easily track their dog's steps, heart rate and general health from the convenience of their phone. The product has been so successful, in fact, that the company is considering releasing a similar product for cats called Lapcat and has been testing hundreds of prototypes in the field for the past several months.

Now, the data from those tests has been compiled and Waggle leadership has requested a Power BI report that summarizes key insights comparing Lapcat and Lapdog devices that can be presented to the CEO. This project will test students on the data visualization and report design skills learned in the course while also challenging them to implement a variety of interactive features that can enhance the user experience. By the end of the project, students will have designed a detailed Power BI report with many data visuals that tell the story of how the new Lapcat devices compared to Lapdog collars.

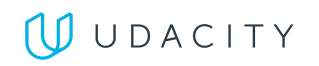

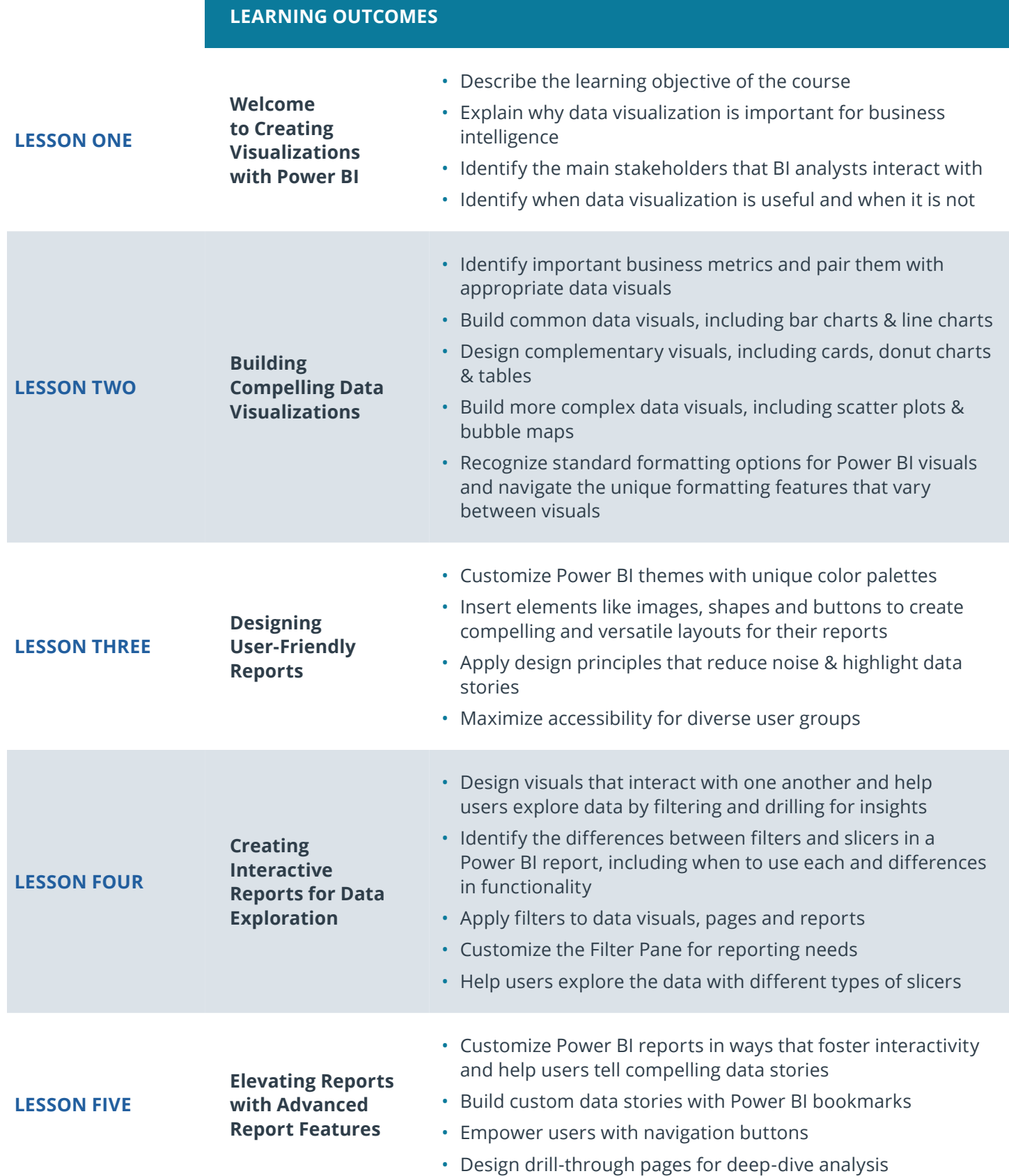

### $J$  UDACITY

# Course 3: Advanced Data Analysis

In this course, students will focus on the techniques and skills needed for data analysis in Power BI. The course is centered around building a strong foundation and intuition of analytics so that students can take their skills beyond simply aggregating data in Power BI and into the realm of statistics, forecasting and strategy. We first start with an introduction to data analysis looking at different terms and techniques such as descriptive and inferential statistics, histograms, linear regression and an introduction to the concepts of correlation and probability.

After taking the introductory lessons on data analytics, the course then moves to M, the language of Power Query, and learning to build custom formulas as part of the data transformation process. In this section, the syntax of the language is explored and students are challenged with different exercises to build their familiarity and skills. After Power Query, the course then moves to DAX. In a similar approach, the syntax of the language is reviewed along with common functions and exercises to build an intuition for analyzing data with DAX. The final lesson of the course goes through a number of visualizations in Power BI and explores how those visuals may be used, edited or enhanced to effectively relay information to an audience.

The overarching goal of the course is to help students become effective at the process of retrieving, analyzing and visualizing data in order to answer questions and draw conclusions.

**Course Project** : Market Analysis Report for National Clothing Chain

An online national clothing chain needs your help creating a targeted marketing campaign. Sales have been flat and they want to lure lost customers back. They want to advertise specific products to specific customers in specific locations, but they don't know who to target. They need you to conduct an analysis to determine the best product to advertise to each customer.

In this project, you will use population statistics from the US Census Bureau to determine where the greatest income exists around the country and whether there is a correlation between sales and income. We don't know the incomes of our customers, but we should be able to predict it by looking at their purchase history and locations and comparing that against the census data. Additionally, we want to analyze our inventory, specifically customer ratings and return rate and see if there's a correlation between the two.

Through this project, you will demonstrate the ability to use custom M code to import, clean, format and organize data in Power Query and use custom DAX code to analyze data in Power BI. You will also conduct statistical analysis to understand relationships and probabilities of the data sources, including linear regression, histogram and standard deviation, and create advanced visualizations to present conclusions and recommendations that are driven by the statistical analysis.

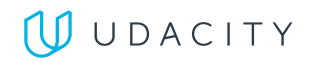

#### **LEARNING OUTCOMES**

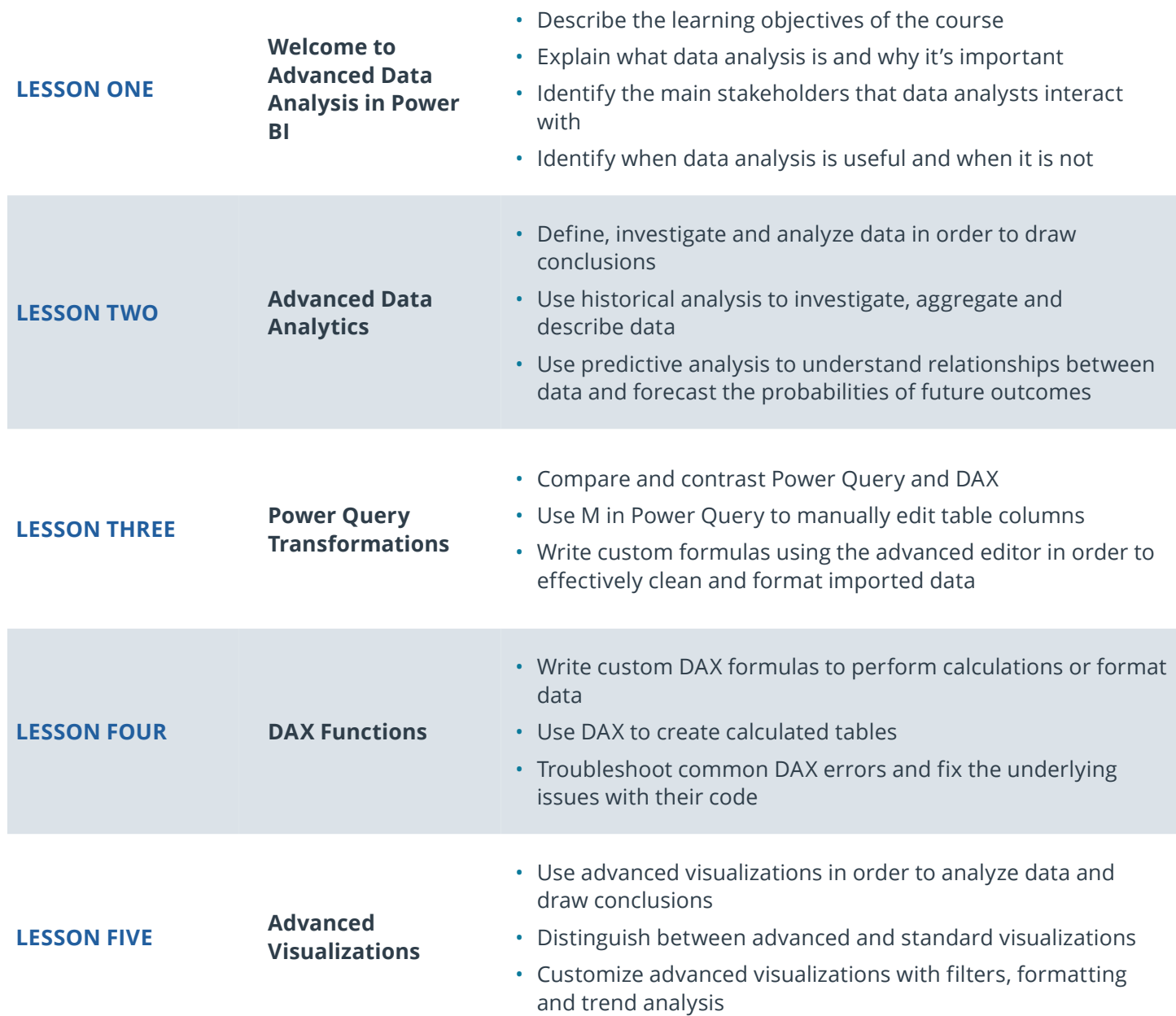

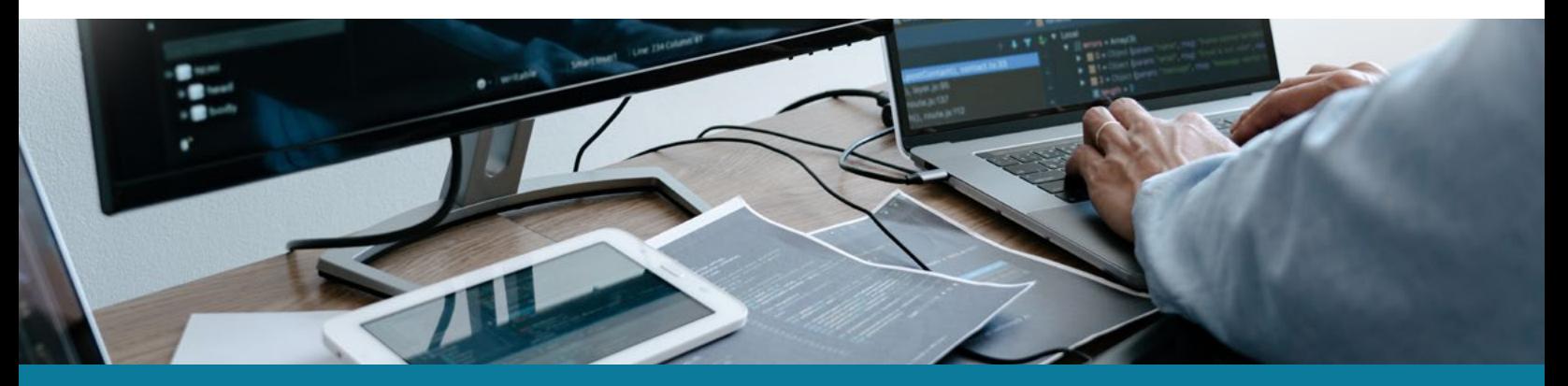

**Need Help?** Speak with an Advisor: **[www.udacity.com/advisor](http://www.udacity.com/advisor)** Data Analysis and Visualization with Power BI | 8

### $\bigcup$  UDACITY

# Our Classroom Experience

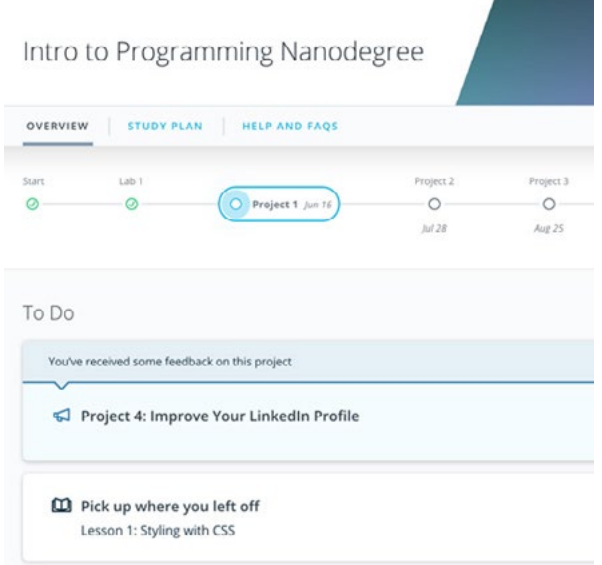

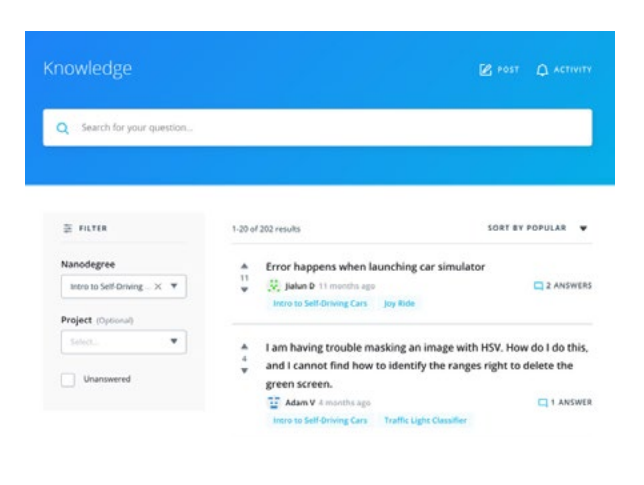

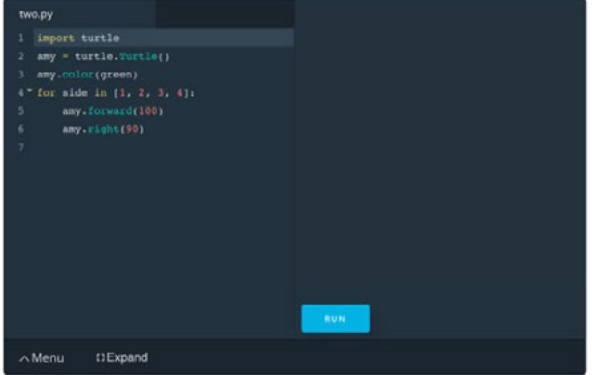

#### **REAL-WORLD PROJECTS**

Build your skills through industry-relevant projects. Get personalized feedback from our network of 900+ project reviewers. Our simple interface makes it easy to submit your projects as often as you need and receive unlimited feedback on your work.

#### **KNOWLEDGE**

Find answers to your questions with Knowledge, our proprietary wiki. Search questions asked by other students and discover in real-time how to solve the challenges that you encounter.

#### **STUDENT HUB**

Leverage the power of community through a simple, yet powerful chat interface built within the classroom. Use Student Hub to connect with your technical mentor and fellow students in your Nanodegree program.

#### **WORKSPACES**

See your code in action. Check the output and quality of your code by running them on workspaces that are a part of our classroom.

#### **QUIZZES**

Check your understanding of concepts learned in the program by answering simple and auto-graded quizzes. Easily go back to the lessons to brush up on concepts anytime you get an answer wrong.

#### **CUSTOM STUDY PLANS**

Work with a mentor to create a custom study plan to suit your personal needs. Use this plan to keep track of your progress toward your goal.

#### **PROGRESS TRACKER**

Stay on track to complete your Nanodegree program with useful milestone reminders.

### WUDACITY

# Learn with the Best

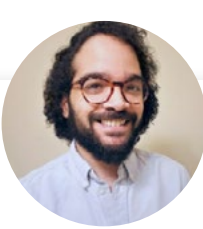

### Joseph Lozada

#### **BUSINESS INTELLIGENCE AND OPERATIONS PROFESSIONA**L

Joseph works as a client services team leader at Morneau Shepell, where he manages a team of analysts and oversees the data management and systems functionality for his clients. He also works as an adjunct instructor of Excel and Power BI analytics at the Community College of Rhode Island.

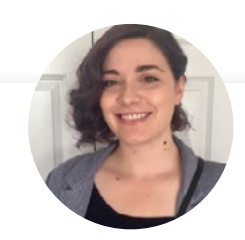

### Lenore R Flower

#### **SENIOR BUSINESS INTELLIGENCE SPECIALIST**

Lenore is a Senior Business Intelligence Specialist with a background in finance and a passion for empowering her colleagues to make data-driven decisions — even if the information they have to work with is a little rough around the edges.

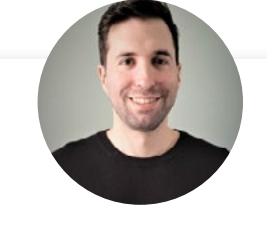

### Sean Chandler

**SENIOR BUSINESS INTELLIGENCE ENGINEER AT HUMANA**

Sean is a Senior Business Intelligence Engineer at Humana, where he oversees an enterprise community of thousands of users & developers. His Power BI work has been featured recently at the Microsoft Business Applications Summit and on Microsoft Mechanics.

# All Our Nanodegree Programs Include:

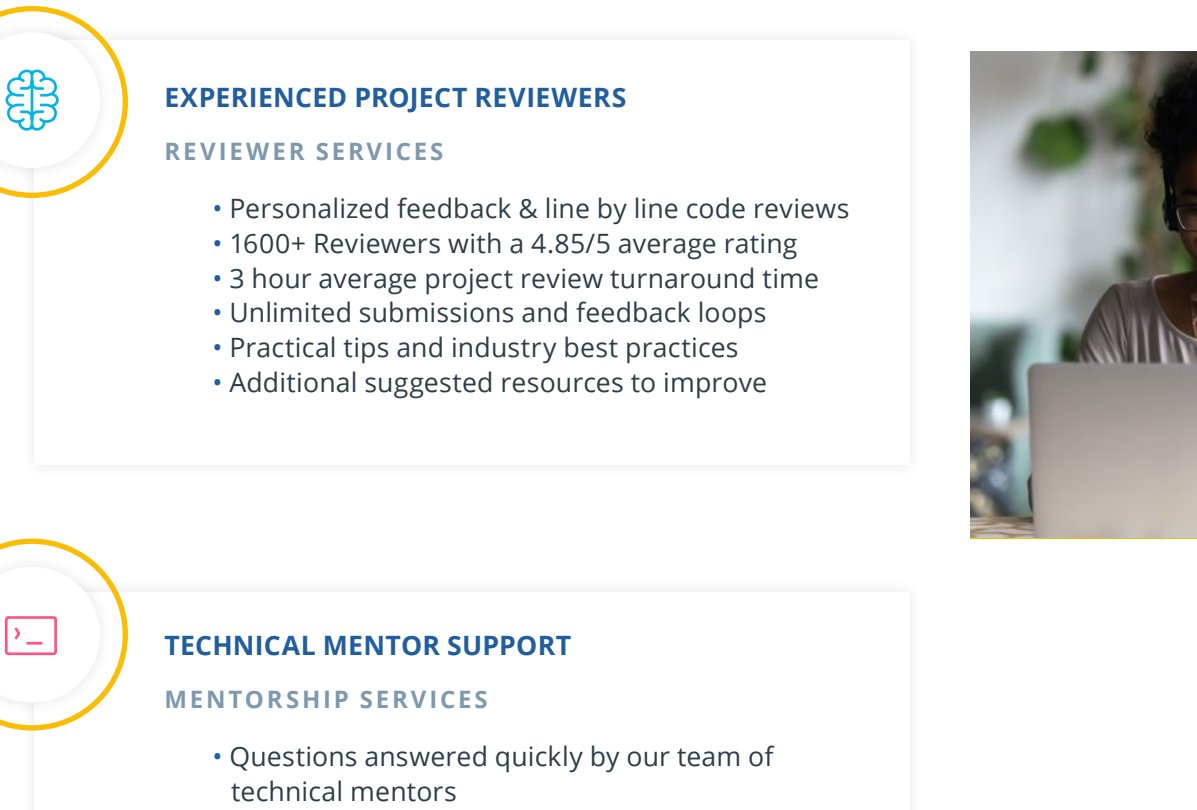

- 1000+ Mentors with a 4.7/5 average rating
- Support for all your technical questions

#### **PERSONAL CAREER SERVICES**

#### **CAREER SUPPORT**

 $\beta$ 

- Resume support
- Github portfolio review
- LinkedIn profile optimization

# Frequently Asked Questions

#### **PROGRAM OVERVIEW**

#### **WHY SHOULD I ENROLL?**

The data analysis and visualization market is on the rise — Power BI helps enterprises make informed, data-driven decisions, and therefore is extremely valuable to more and more top companies.

#### **WHAT JOBS WILL THIS PROGRAM PREPARE ME FOR?**

The need for a better data visualization in an enterprise organization is greater than ever. The skills you will gain from this Nanodegree program will qualify you for roles like business intelligence analyst, business analyst or data analysts.

#### **HOW DO I KNOW IF THIS PROGRAM IS RIGHT FOR ME?**

The course is for individuals who are looking to advance their data analysis careers with the cutting-edge skills of interacting with data and turning it into insights more easily.

#### **ENROLLMENT AND ADMISSION**

#### **DO I NEED TO APPLY? WHAT ARE THE ADMISSION CRITERIA?**

No. This Nanodegree program accepts all applicants regardless of experience and specific background.

#### **WHAT ARE THE PREREQUISITES FOR ENROLLMENT?**

A well-prepared learner is comfortable:

- Using Microsoft Excel to organize and analyze data, including the use of basic functions (SUM, DIVIDE, AVERAGE, etc.) and creating basic formulae  $(a + b = c, for example)$
- Creating a table in Microsoft Excel, including filtering using column headers
- (Optional but beneficial) Creating and using basic pivot tables in Microsoft Excel for data analysis

#### **IF I DO NOT MEET THE REQUIREMENTS TO ENROLL, WHAT SHOULD I DO?**

If you aren't comfortable with the prerequisites above, we recommend taking our beginner Marketing Analyst Nanodegree program first.

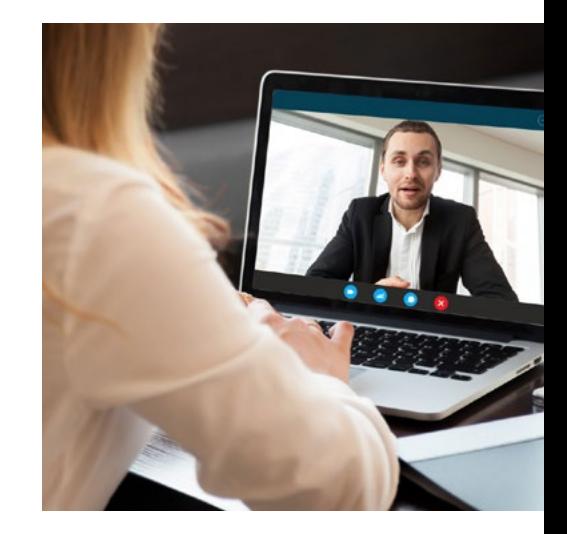

# FAQs Continued

**TUITION AND TERM OF PROGRAM**

#### **HOW IS THIS NANODEGREE PROGRAM STRUCTURED?**

The Data Analysis and Visualization with Power BI is comprised of content and curriculum to support 3 projects. We estimate that students can complete the program in 3 months working 5 hours per week.

Each project will be reviewed by the Udacity reviewer network. Feedback will be provided and if you do not pass the project, you will be asked to resubmit the project until it passes.

#### **HOW LONG IS THIS NANODEGREE PROGRAM?**

Access to this Nanodegree program runs for the length of time specified above. If you do not graduate within that time period, you will continue learning with month to month payments. See the **[Terms of Use](https://www.udacity.com/legal/en-us/terms-of-use)** and **[FAQs](https://udacity.zendesk.com/hc/en-us)** for other policies regarding the terms of access to our Nanodegree programs.

#### **CAN I SWITCH MY START DATE? CAN I GET A REFUND?**

Please see the Udacity Nanodegree program **[FAQs](https://udacity.zendesk.com/hc/en-us)** for policies on enrollment in our programs.

#### **SOFTWARE AND HARDWARE**

#### **WHAT SOFTWARE AND VERSIONS WILL I NEED IN THIS PROGRAM?**

There are no software and version requirements to complete this Nanodegree program. All coursework and projects can be completed via Student Workspaces in the Udacity online classroom.

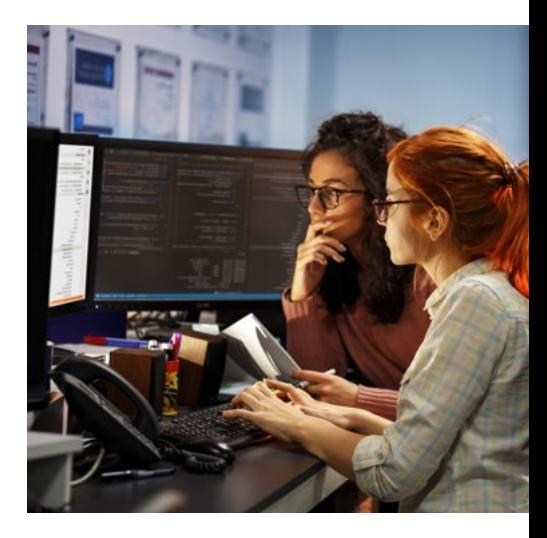